# **ARCA PUGLIA CENTRALE**

## **Fondo straordinario emergenza COVID-19 per canoni e servizi ERP**

*Piattaforma informatica per la ricezione e la gestione delle richieste di accesso al Fondo*

Determina n.111 del 15 maggio 2020 del dirigente della sezione politiche abitative della Regione Puglia, avente ad oggetto: *"Fondo straordinario emergenza COVID-19 per canoni e servizi ERP, approvazione criteri e requisiti dei soggetti assegnatari beneficiari."*

Il seguente documento esplica la procedura informatica, realizzata da eLabora Cooperativa di Comunità di Galatone, per la ricezione delle richieste di accesso al beneficio economico, previsto dal Fondo straordinario emergenza COVID-19 per canoni e servizi ERP, e per la successiva gestione da parte degli uffici di Arca Puglia Centrale delle richieste stesse, ai fini dell'accoglimento o meno dell'istanza ricevuta.

La procedura si basa sugli elenchi forniti da Arca Puglia Centrale in formato excel, contenenti l'indicazione del nominativo, codice fiscale, identificativo alloggio, indirizzo, stato di morosità, stato di certificazione dei redditi e tipologia di reddito percepito dal nucleo familiare (dipendente, autonomo e misto).

Tutti i dati sono stati importati nel sistema che gestisce il processo di richiesta e gestione delle istanze di accesso al beneficio, nel totale rispetto della privacy. L'utente richiedente, inserendo il solo codice fiscale, non potrà in alcun modo rilevare ulteriori dati, i quali restano ad uso esclusivo della procedura riservata alla fase istruttoria da parte degli uffici di Arca Puglia Centrale in una apposita area riservata, che richiede l'inserimento di credenziali di accesso personalizzate.

Di seguito vengono illustrate nel dettaglio le fasi relative a:

1. PROCEDURA DI RICHIESTA ACCESSO AL BENEFICIO ECONOMICO (lato Utente)

Il sistema è sviluppato interamente in modalità WEB BASED, raggiungibile da qualsiasi dispositivo (computer, tablet, cellulare) collegato ad una rete internet, ed è raggiungibile attraverso protocollo sicuro HTTPS, con cifratura delle comunicazioni e certificato di sicurezza associato.

## **PROCEDURA RICHIESTA ACCESSO BENEFICIO ECONOMICO**

La domanda di accesso al beneficio economico previsto sui canoni di locazione ERP è raggiungibile all'indirizzo internet [https://arcapugliacentrale.sedipa.it/,](https://arcapugliacentrale.sedipa.it/) da qualsiasi dispositivo (computer, tablet o cellulare) collegato ad internet. Per ricevere eventuale assistenza telematica l'utente può rivolgersi a titolo gratuito alle OO.SS. Inquilini o allo sportello di assistenza telematica di Arca Puglia Centrale nei giorni di martedì e giovedì dalle ore 09.00 alle ore13.00, prenotandosi ai seguenti numeri 080/5295308 080/5295334 080/5295355 per la BAT 080/5295401 080/5295402 0883/590268. La prima schermata accoglie l'utente con la richiesta di inserire il proprio codice fiscale.

arca ARCA Puglia Centrale **ALOGIN** RICHIESTA BENEFICIO FONDO STRAORDINARIO EMERGENZA COVID-19 PER CANONI E SERVIZI ERP ECONOMICO SUI CANONI DI LOCAZIONE Possono richiedere il contributo i soggetti assegnatari degli alloggi ERP, in possesso dei sequenti requisiti: inserisci il tuo codice fiscale per chiedere · essere in regola con i pagamenti al 31.12.2019; l'accesso al beneficio · che abbiano sottoscritto e rispettato gli accordi di rateizzazione della morosità. L'accordo deve essere stato sottoscritto entro il 30/06/2020. Il tuo codice fiscale · essere in regola con gli ultimi due censimenti reddituali · peggioramento della propria condizione economica in conseguenza dello straordinario stato emergenziale da COVID-19: Q VERIFICA CODICE FISCALE Il contributo da attribuire è quantificato in relazione ad una delle sequenti tipologie reddituali del nucleo familiare del soggetto assegnatario: · reddito dell'intero nucleo familiare riveniente unicamente da lavoro Ai sensi e per gli effetti degli artt. 13 e 23 del autonomo D.Las. n. 196/2003, con la sottoscrizione e l'invio · reddito dell'intero nucleo familiare riveniente da lavoratore dipendente del modulo di richiesta, il richiedente presta il posto in cassa integrazione per il periodo di emergenza da COVID-19; proprio consenso al trattamento dei dati · reddito dell'intero nucleo familiare derivante in parte da lavoro dipendente personali forniti. e/o pensione e in parte da lavoro autonomo; In caso di chiusura definitiva dell'attività, l'assegnatario il cui reddito è esclusivamente da lavoro autonomo, può rivolgersi agli uffici di ARCA Puglia Centrale per rideterminare il canone di locazione al fine di non incorrere nella morosità incolpevole. **I F RICHIESTE POSSONO ESSERE INVIATE** A PARTIRE DALLE ORE 12.00 DEL 30.07.2020 E FINO ALLE ORE 12.00 DEL 04.09.2020

Cliccando il tasto "VERIFICA CODICE FISCALE" Il sistema provvederà a verificare che il codice fiscale inserito appartenga ad uno dei beneficiari individuati dagli uffici rilasciando a video le seguenti ipotesi:

## 1. UTENTE NON IN ELENCO BENEFICIARI DI CONTRIBUTO ECONOMICO

Il sistema visualizzerà sulla stessa pagina iniziale un messaggio di allerta con banda rossa indicante la dicitura: "**ATTENZIONE** - Il codice fiscale inserito **SBG789QUIBS9OS0** non può accedere al beneficio economico. Nel caso ritenesse di aver diritto a tale beneficio, si prega di contattare gli uffici di **Arca Puglia Centrale** ai seguenti numeri **080/5295308 080/5295334 080/5295355** per la BAT **080/5295401 080/5295402 0883/590268.**"

arca, ARCA Puglia Centrale

**A LOGIN** 

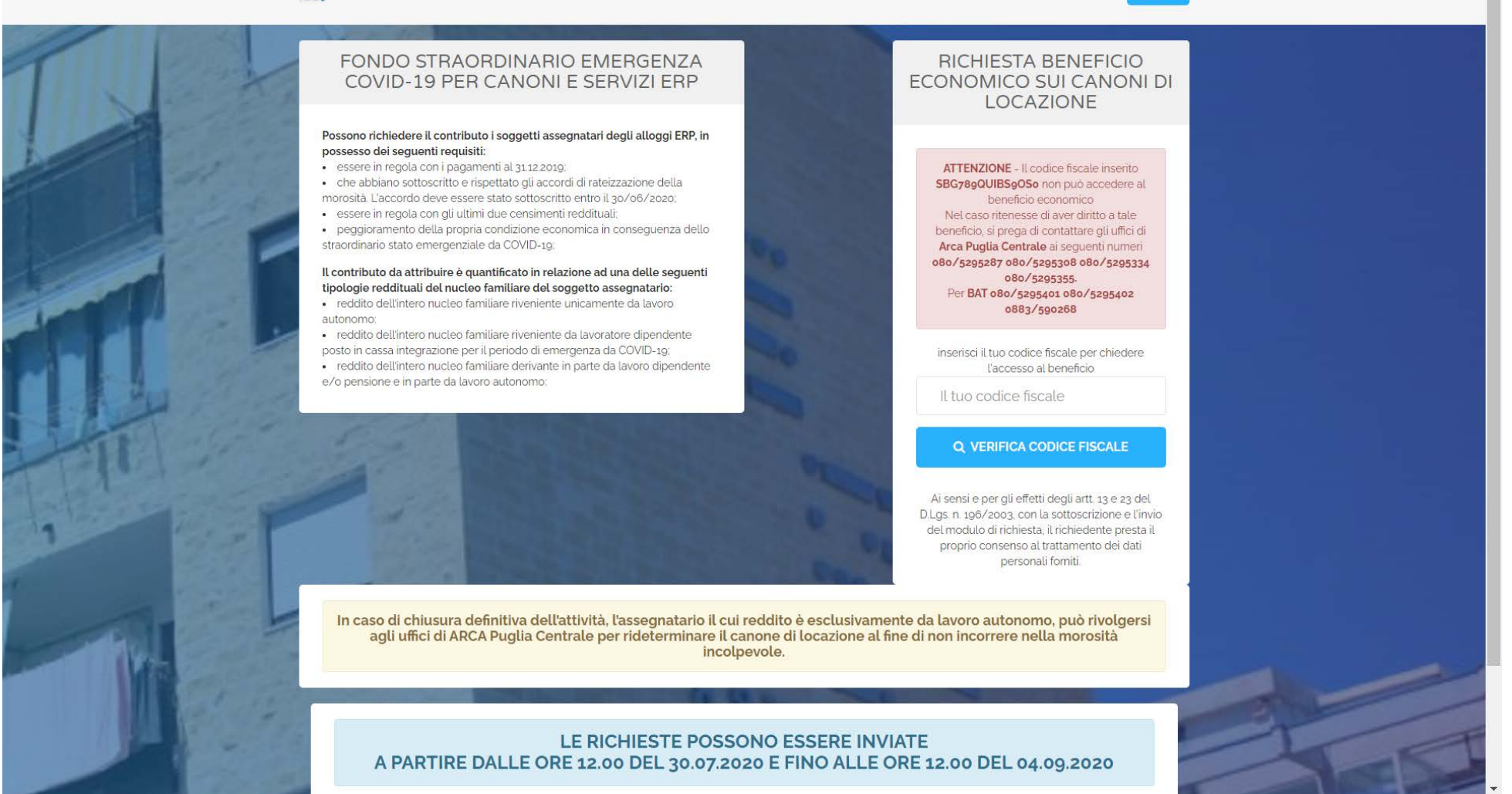

## 2. UTENTE IN ELENCO BENEFICIARI CON REDDITO FAMILIARE UNICAMENTE DA LAVORO AUTONOMO

Nel caso in cui il codice fiscale inserito corrisponda ad un utente assegnatario di alloggio ERP con reddito dell'intero nucleo familiare riveniente unicamente da lavoro autonomo, il sistema visualizzerà in automatico una pagina contenente la domanda di accesso al beneficio completa delle autocertificazioni necessarie.

L'Utente dovrà scaricare il modulo PDF reso disponibile nella pagina, compilarlo, firmarlo, effettuare una scansione dello stesso ed allegarlo nell'apposito campo del modulo di richiesta della pagina. Dovrà inoltre allegare una copia del documento d'identità in corso di validità, indicare, nel campo predisposto, un indirizzo email valido per ricevere la ricevuta di inoltro della domanda e l'esito istruttorio della stessa, ed indicare nell'apposito campo l'ammontare delle quote servizi per i mesi da marzo a maggio 2020.

Per le OO.SS. inquilini è possibile allegare la delega sindacale per la gestione della richiesta con relativa autorizzazione al trattamento dei dati personali. (campo facoltativo)

### SCHERMATA UTENTE IN ELENCO BENEFICIARI CON REDDITO FAMILIARE DA LAVORO AUTONOMO

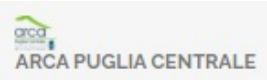

## **ASCARICA IL MODULO IN FORMATO PDF** COMPILALO CON I TUOI DATI E DOPO AVERLO FIRMATO ALLEGALO NELL'APPOSITO CAMPO IN QUESTA PAGINA

**ALOGIN** 

## Fondo straordinario emergenza COVID-19 per canoni e servizi ERP

Il richiedente assegnatario di alloggio ERP, con reddito dell'intero nucleo familiare riveniente unicamente da lavoro autonomo, ai<br>sensi del D.L. n.34 del 19/5/2020 art. 1 lettera a), consapevole della responsabilità penal dichiarazioni mendaci, o esibizione di atto falso o contenente dati non più rispondenti a verità ai sensi dell'art.76 del d.p.r. 28/12/2000n.445

#### DICHIARA SOTTO LA PROPRIA RESPONSABILITA'

di avere avuto un peggioramento della propria condizione economica (anche in ragione di maggiori oneri documentabili), in<br>quanto la propria attività lavorativa è stata oggetto dei provvedimenti governativi e regionali di l

**CHIEDE** 

di poter beneficiare di un contributo pari al canone di locazione e alle guote servizi per le mensilità da marzo a maggio 2020, così come previsto dalla Deter. Regione Puglia n.111 del 15/05/2020

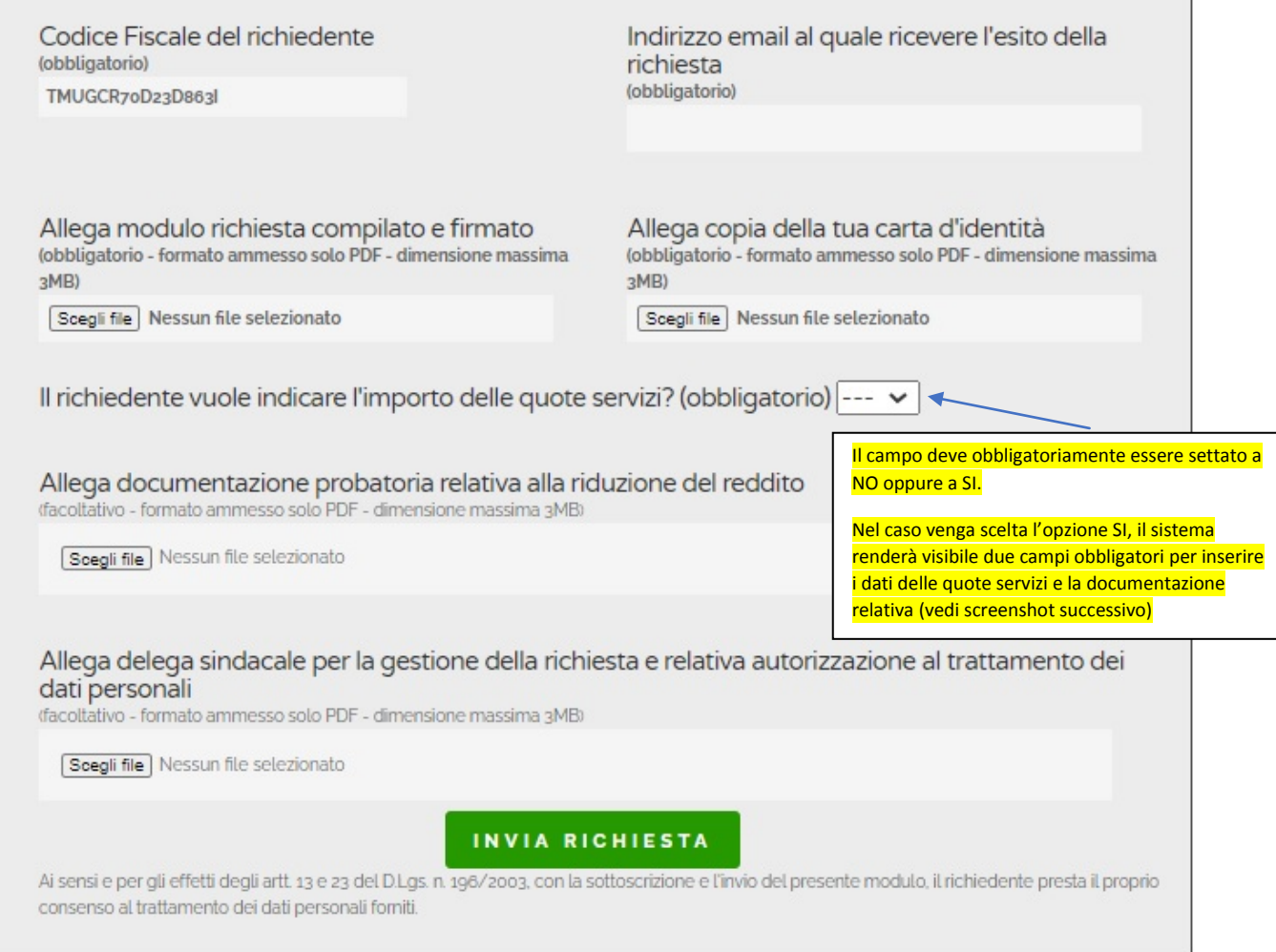

Copyright @ 2020 Arca Puglia Centrale . Realizzato da eLabora Cooperativa di Comunità di Galatone

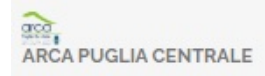

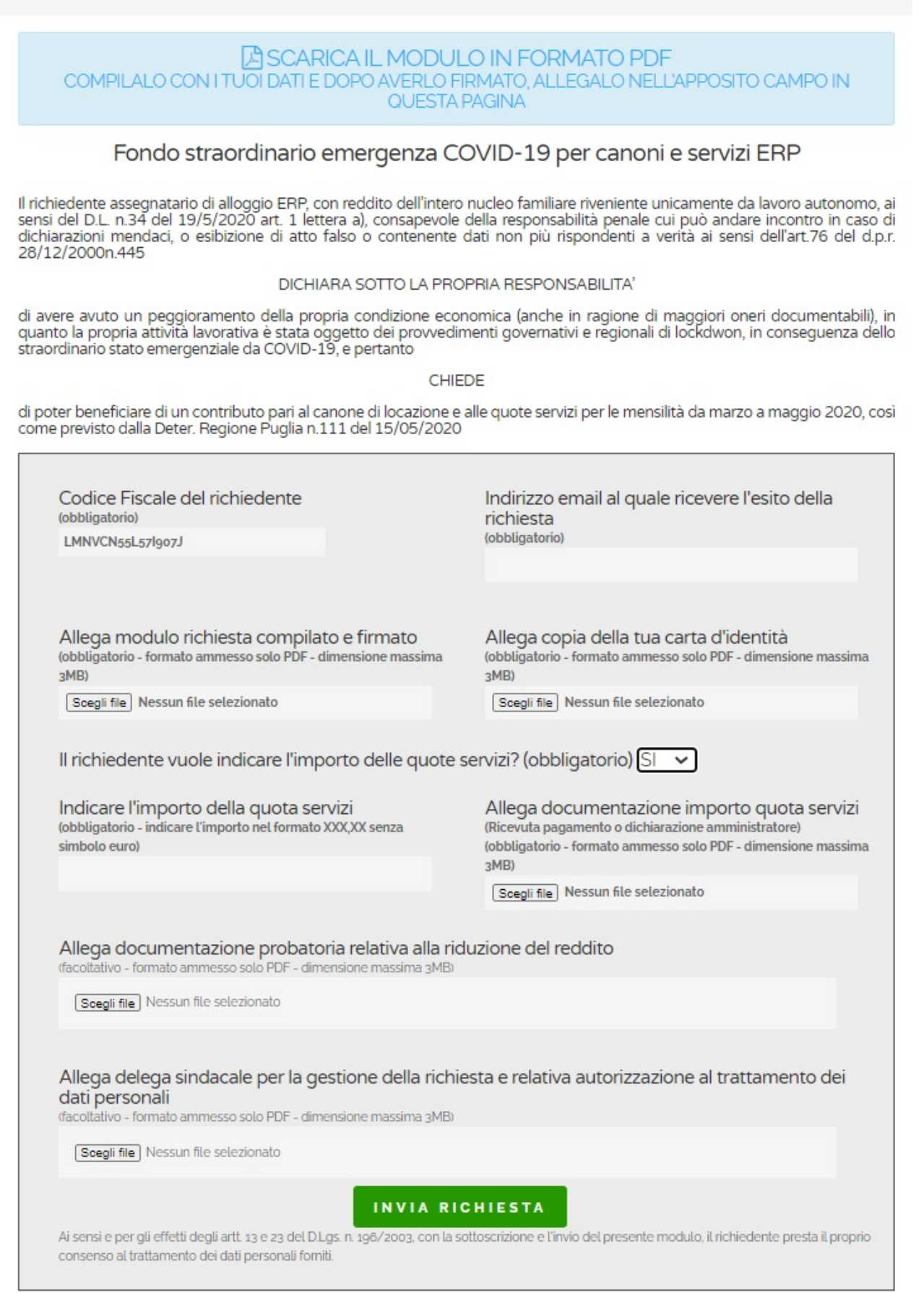

**A LOGIN** 

## TEMPLATE MODULO PDF DA SCARICARE, COMPILARE, FIRMARE E ALLEGARE AL MODULO ON LINE AUTONOMI

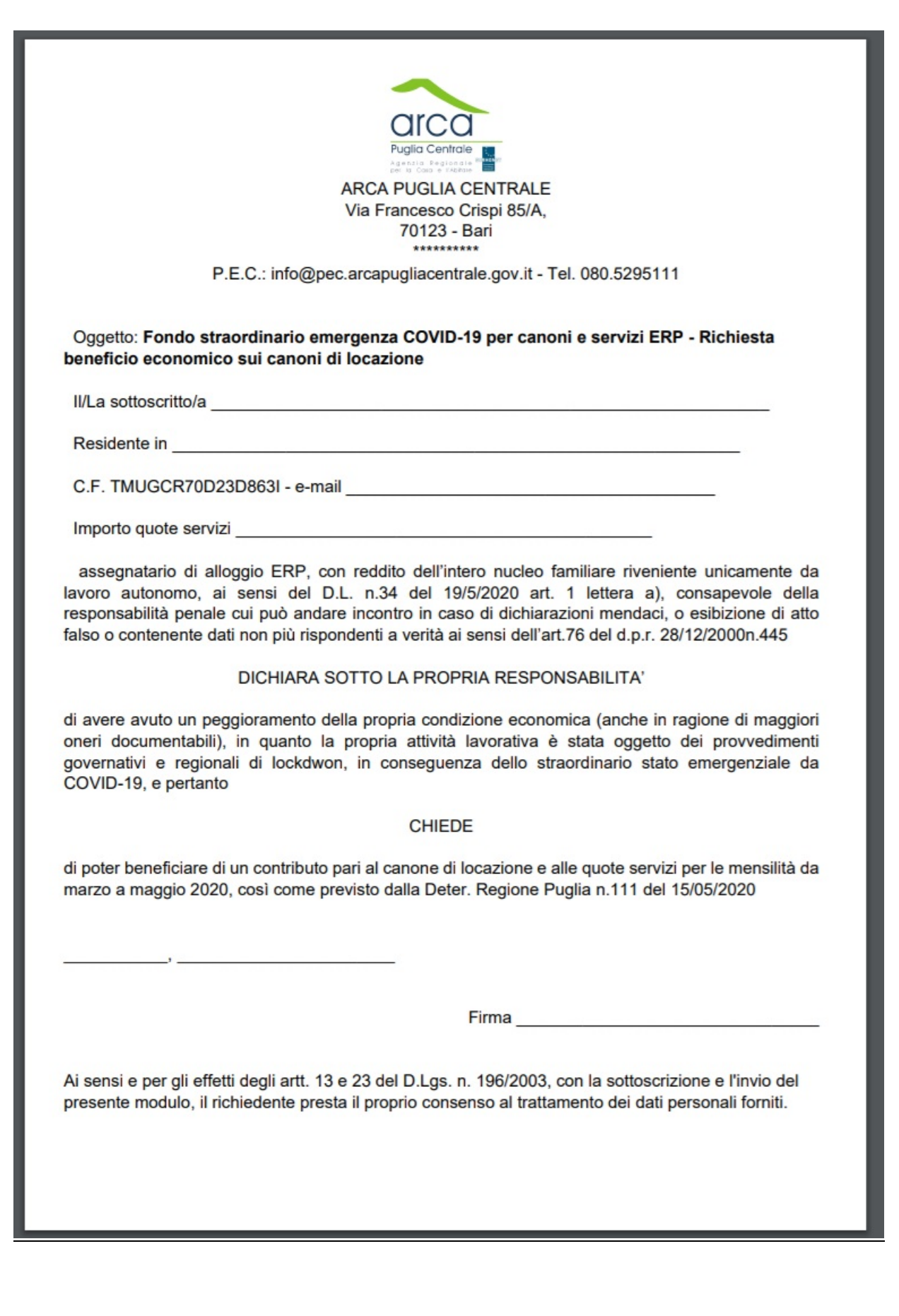

## 3. UTENTE IN ELENCO BENEFICIARI CON REDDITO FAMILIARE DA LAVORATORE DIPENDENTE

Nel caso in cui il codice fiscale inserito corrisponda ad un utente assegnatario di alloggio ERP con reddito dell'intero nucleo familiare riveniente unicamente da lavoratore dipendente posto in cassa integrazione per il periodo di emergenza da COVID-19, il sistema visualizzerà in automatico una pagina contenente la domanda di accesso al beneficio completa delle autocertificazioni necessarie.

L'Utente dovrà scaricare il modulo PDF reso disponibile nella pagina, compilarlo, firmarlo, effettuare una scansione dello stesso ed allegarlo nell'apposito campo del modulo di richiesta della pagina. Dovrà inoltre allegare una copia del documento d'identità in corso di validità, indicare, nel campo predisposto, un indirizzo email valido per ricevere la ricevuta di inoltro della domanda e l'esito istruttorio della stessa.

Per le OO.SS. inquilini è possibile allegare la delega sindacale per la gestione della richiesta con relativa autorizzazione al trattamento dei dati personali. (campo facoltativo)

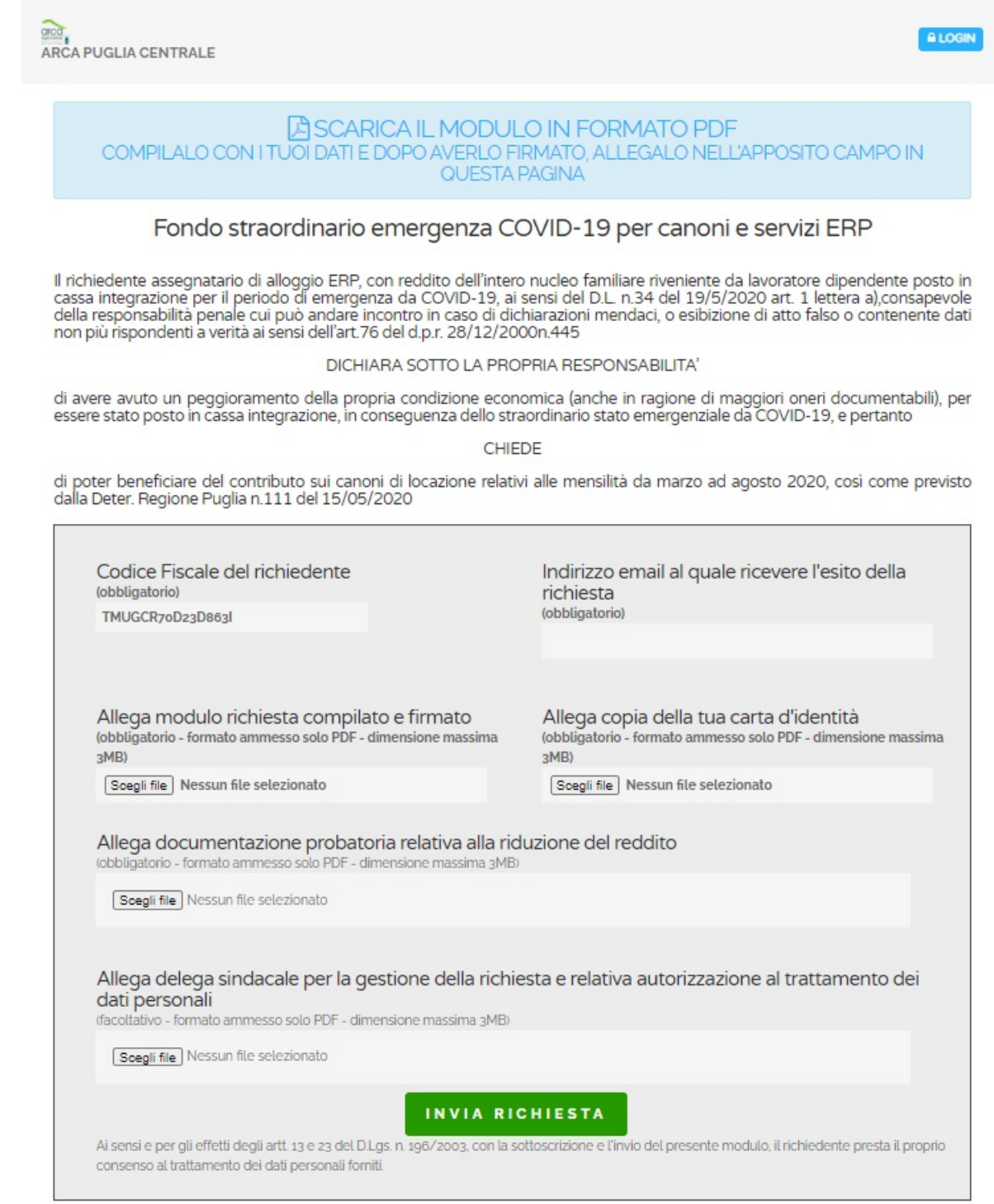

Copyright @ 2020 Arca Puglia Centrale . Realizzato da eLabora Cooperativa di Comunità di Galatone

## TEMPLATE MODULO PDF DA SCARICARE, COMPILARE, FIRMARE E ALLEGARE AL MODULO ON LINE **DIPENDENTI**

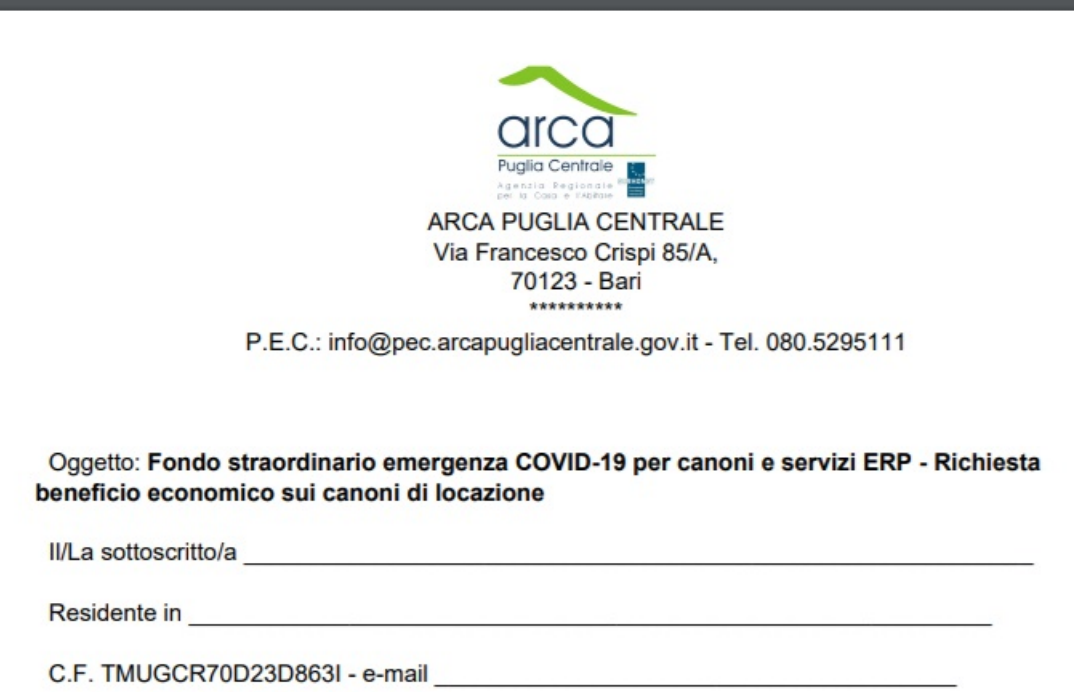

assegnatario di alloggio ERP, con reddito dell'intero nucleo familiare riveniente da lavoratore dipendente posto in cassa integrazione per il periodo di emergenza da COVID-19, ai sensi del D.L. n.34 del 19/5/2020 art. 1 lettera a), consapevole della responsabilità penale cui può andare incontro in caso di dichiarazioni mendaci, o esibizione di atto falso o contenente dati non più rispondenti a verità ai sensi dell'art.76 del d.p.r. 28/12/2000n.445

#### DICHIARA SOTTO LA PROPRIA RESPONSABILITA'

di avere avuto un peggioramento della propria condizione economica (anche in ragione di maggiori oneri documentabili), per essere stato posto in cassa integrazione, in conseguenza dello straordinario stato emergenziale da COVID-19, e pertanto

#### CHIEDE

di poter beneficiare del contributo sui canoni di locazione relativi alle mensilità da marzo ad agosto 2020, così come previsto dalla Deter. Regione Puglia n.111 del 15/05/2020

Firma

Ai sensi e per gli effetti degli artt. 13 e 23 del D.Lgs. n. 196/2003, con la sottoscrizione e l'invio del presente modulo, il richiedente presta il proprio consenso al trattamento dei dati personali forniti.

## 4. UTENTE IN ELENCO BENEFICIARI CON REDDITO MISTO

Nel caso in cui il codice fiscale inserito corrisponda ad un utente assegnatario di alloggio ERP con reddito dell'intero nucleo familiare derivante in parte da lavoro dipendente e/o pensione e in parte da lavoro autonomo, il sistema visualizzerà in automatico una pagina contenente la domanda di accesso al beneficio completa delle autocertificazioni necessarie.

L'Utente dovrà scaricare il modulo PDF reso disponibile nella pagina, compilarlo, firmarlo, effettuare una scansione dello stesso ed allegarlo nell'apposito campo del modulo di richiesta della pagina. Dovrà inoltre allegare una copia del documento d'identità in corso di validità, indicare, nel campo predisposto, un indirizzo email valido per ricevere la ricevuta di inoltro della domanda e l'esito istruttorio della stessa.

Per le OO.SS. inquilini è possibile allegare la delega sindacale per la gestione della richiesta con relativa autorizzazione al trattamento dei dati personali. (campo facoltativo)

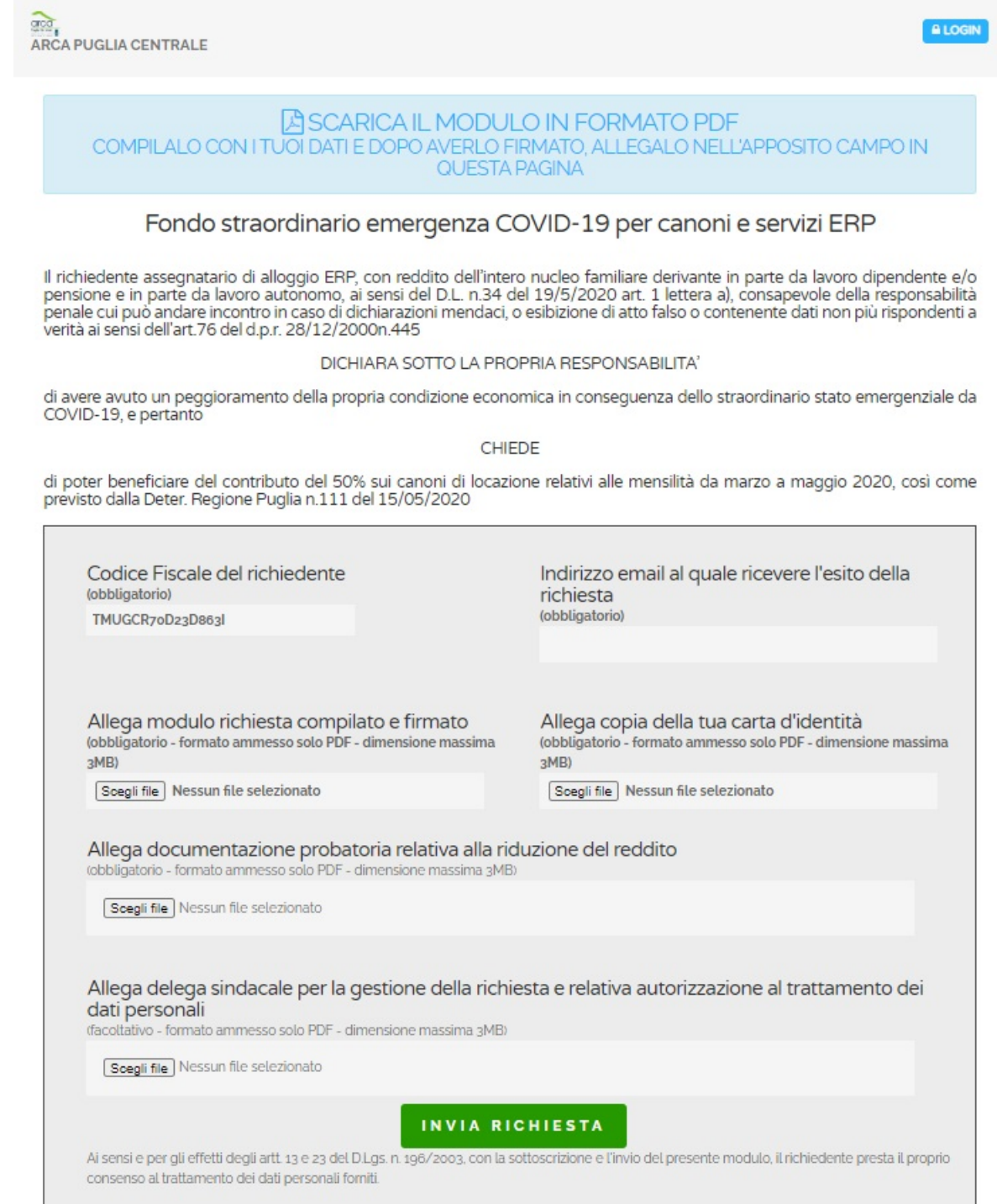

**MISTI** 

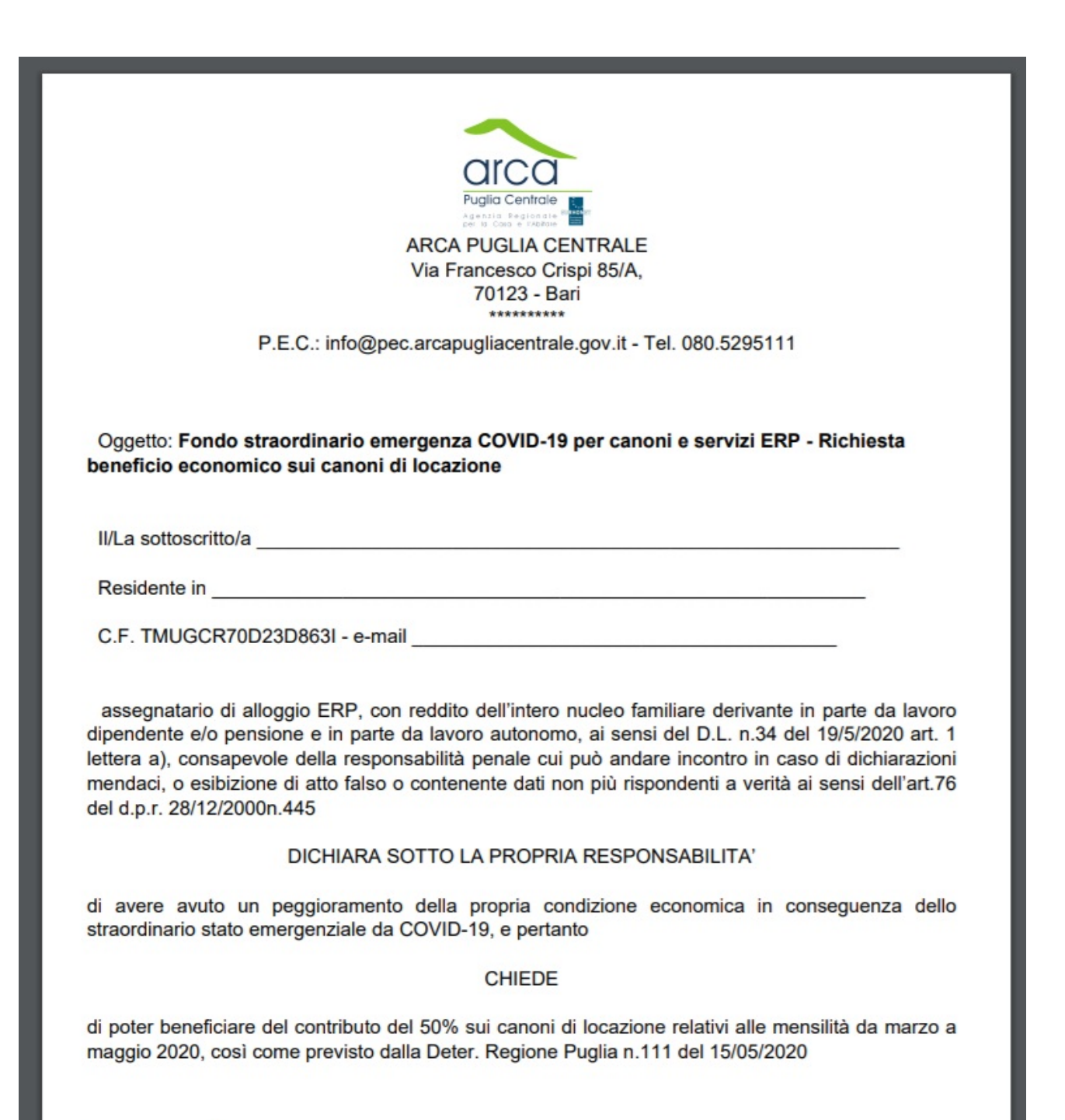

Ai sensi e per gli effetti degli artt. 13 e 23 del D.Lgs. n. 196/2003, con la sottoscrizione e l'invio del presente modulo, il richiedente presta il proprio consenso al trattamento dei dati personali forniti.

Per tutte le ipotesi, una volta inseriti i dati obbligatori richiesti, il sistema visualizzerà a video un messaggio di avvenuta ricezione della domanda, lo stesso testo è inviato all'indirizzo email inserito in fase di richiesta, dall'indirizzo email contributocovid19@arcapugliacentrale.gov.it

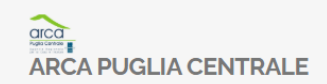

## LA RICHIESTA E' STATA ACQUISITA CON SUCCESSO

**ALOGIN** 

Abbiamo inviato al Suo indirizzo email una ricevuta di regolare ricezione dell'istanza.

Riceverà l'esito della richiesta allo stesso indirizzo email da Lei indicato, dopo le verifiche dei requisiti di accesso al beneficio da parte degli uffici di ARCA Puglia Centrale, che riguarderanno:

- essere in regola con il pagamento dei canoni al 31.12.2019 o di aver sottoscritto e rispettato i piani di  $\bullet$ rientro da morosità:
- · essere in regola con i censimenti reddituali.

Si ricorda che la mancanza di uno solo dei requisiti di accesso indicati è causa di rigetto dell'istanza.

La Direzione di Arca Puglia Centrale

Copyright © 2020 Arca Puglia Centrale Realizzato da eLabora Cooperativa di Comunità di Galatone

Nel caso in cui l'utente inserisca il Codice Fiscale di un beneficiario che ha già inviato richiesta di accesso al beneficio economico, il sistema visualizzerà un messaggio indicante:

"ATTENZIONE: per il Codice Fiscale digitato è già stata acquisita una richiesta di accesso al beneficio economico. Si prega di attendere la comunicazione dell'esito della richiesta. Grazie"

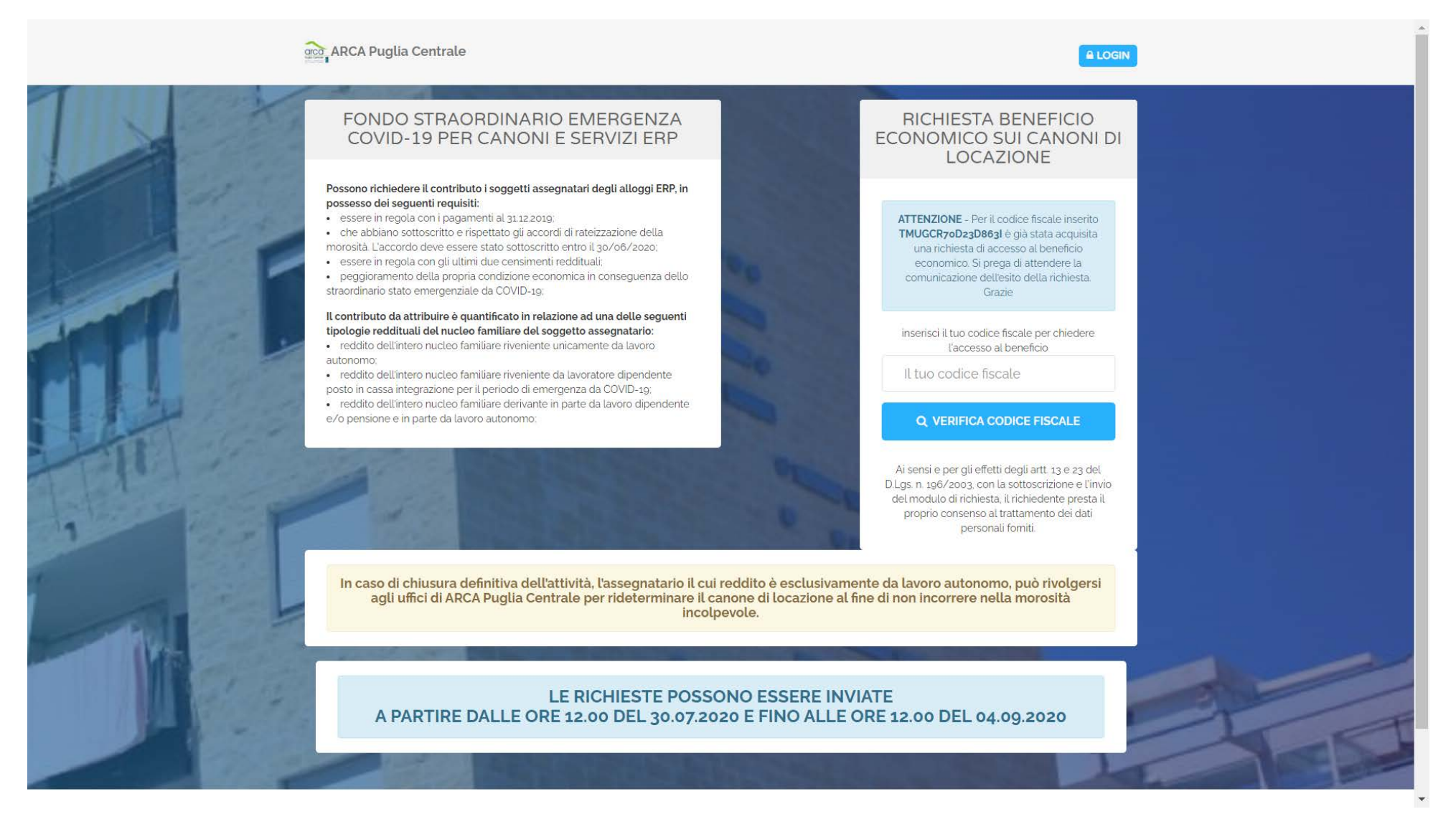